**MEADE** 

**Die vollständige oder teilweise Vervielfältigung der Inhalte dieses Dokuments außerhalb des privaten Gebrauchs ist in jeder Form ausdrücklich verboten.** 

**Änderungen und Irrtümer vorbehalten. Alle Texte, Bilder und Zeichen sind Eigentum der nimax GmbH und von Meade Instruments.**

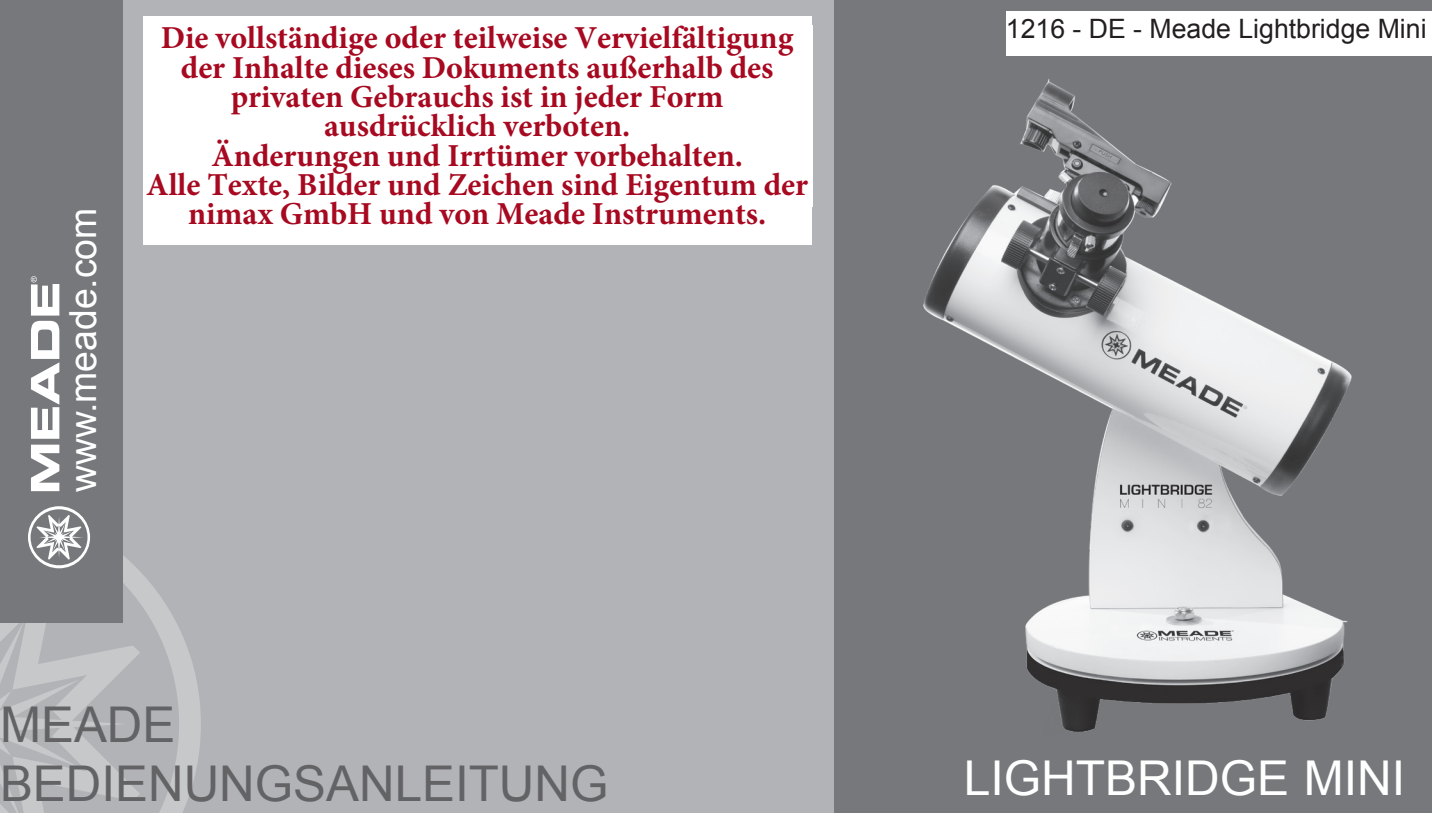

 $\overline{(c)}$  nimax GmbH $\overline{c}$ 

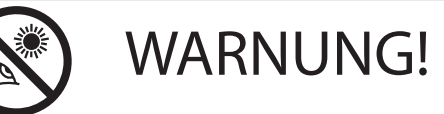

Blicken Sie niemals mit einem Meade® Teleskop auf die Sonne! Das Betrachten der Sonne oder deren unmittelbarer Umgebung verursacht sofortige und irreversible Schäden am Auge. Augenschäden sind oft schmerzfrei, so dass der Betrachter nicht rechtzeitig vor Schäden gewarnt wird. Richten Sie das Teleskop nicht auf oder in die Nähe der Sonne. Kinder sollten während der Beobachtungen immer unter Aufsicht eines Erwachsenen stehen.

# **INHALTSVERZEICHNIS**

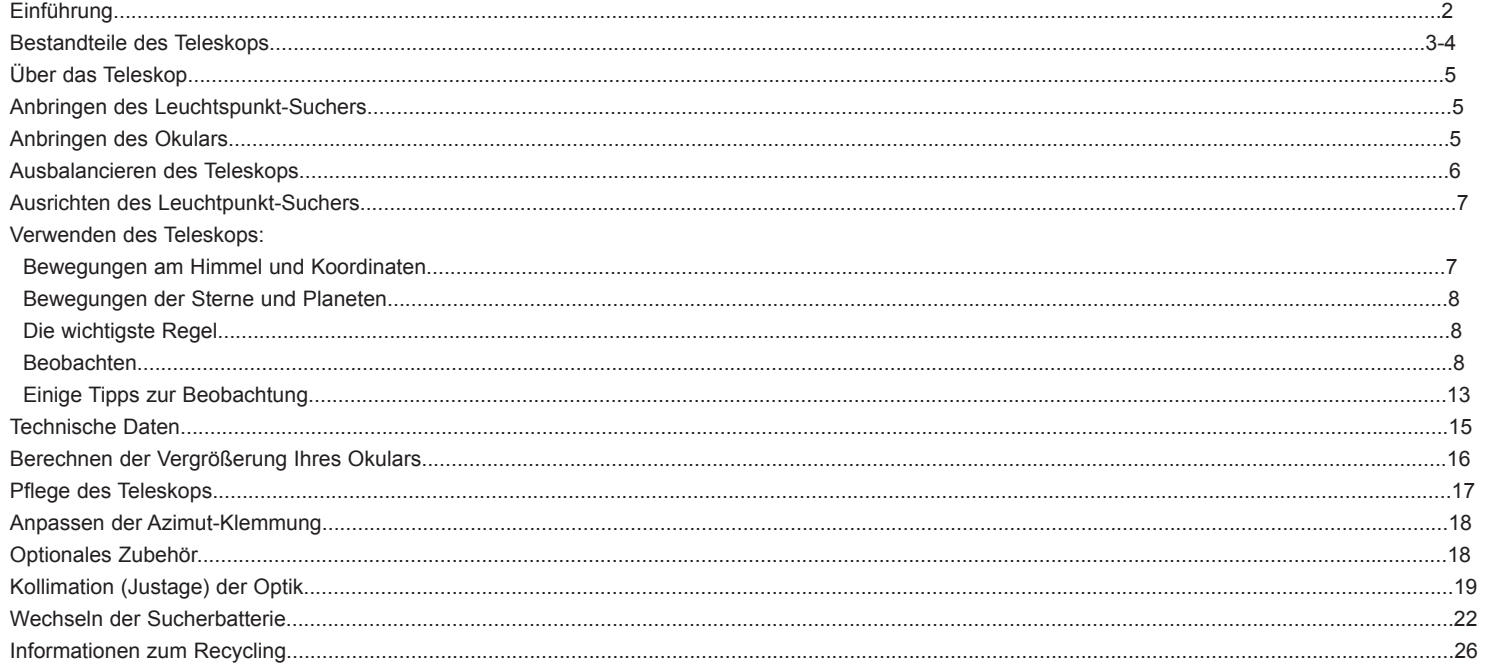

# **EINFÜHRUNG**

Herzlichen Glückwunsch zum Kauf eines ─ Herzlichen Glückwunsch zum Kauf eines <u>114 **mm Mini-Dobson-Teleskop**</u><br>← Meade LightBridge Mini Teleskops! Das <sub>● Ontischer Tubus</sub> Meade LightBridge Mini Teleskop ist ein hervorragendes Einsteigerinstrument und wurde zur Beobachtung von Objekten am Himmel entwickelt. Es kann Ihr ganz persönliches Fenster zum Universum sein und es ermöglicht Ihnen, helle Galaxien, Planeten, Sterne und vieles mehr zu sehen. Das Teleskop wird für Sie bereits in unserem Werk vormontiert und Sie müssen nur das Zubehör anbringen, um mit der Beobachtung von Objekten am Nachthimmel beginnen zu können.

Das Teleskop wird mit den folgenden Teilen geliefert:

# **82 mm Mini-Dobson-Teleskop**

- Optischer Tubus
- Dobson-Montierung
- Zwei Okulare
- Barlowlinse
- Leuchtpunkt-Sucher
- Software-DVD

- Optischer Tubus
- Dobson-Montierung
- Zwei Okulare
- Leuchtpunkt-Sucher
- Software-DVD

# **130 mm Mini-Dobson-Teleskop**

- Optischer Tubus
- Dobson-Montierung
- Zwei Okulare
- Leuchtpunkt-Sucher
- Software-DVD

Um mit der Beobachtung von Objekten am Nachthimmel beginnen zu können, müssen Sie folgende Schritte durchführen:

- Anbringen des Leuchtpunkt-Suchers
- Anbringen des Okulars
- Ausrichten des Leuchtpunkt-Suchers
- Ausbalancieren des Teleskops

(nur bei den 114-mm- und 130-mm-Modellen)

Betrachten Sie die Bilder auf den nächsten Seiten und lernen Sie die Teile Ihres Teleskops kennen. Abbildung 1A zeigt das LightBridge Mini 82 mm und Abbildung 1B zeigt das LightBridge Mini 114 mm und 130 mm. Wenn Sie mit der Lage der einzelnen Teleskopteile vertraut sind, können Sie mit dem Abschnitt "ÜBER DAS TELESKOP" auf Seite 5 fortfahren.

# ABBILDUNG 1A Abbildung 1A: Meade LightBridge Mini Spiegelteleskop 82 mm

- 1. Montierungsfüße
- 2. Dobson-Montierung
- 3. Azimut-Klemmmutter
- 4. Optischer Tubus (OTA)
- 5. Frontseitige Staubschutzhaube (nicht abgebildet)
- 6. Fangspiegel (Kollimationsschrauben nicht sichtbar)
- 7. Leuchtpunkt-Sucher (siehe Bild B)
- 8. Rändelschrauben zur Befestigung der Halterung des Leuchtpunkt-Suchers (siehe Bild A)
- 9. Okularauszug
- 10. Okularauszugsrohr
- 11. Okularauszugsknopf
- 12. Okular
- 13. Rändelschrauben des Okularhalters
- 14. Höhenklemmung (siehe Bild A)
- 15. Ein/Ausschalter für den Leuchtpunkt-Sucher (siehe Bild B)
- 16. Justageknöpfe des Leuchtpunkt-Suchers (siehe Bild B)

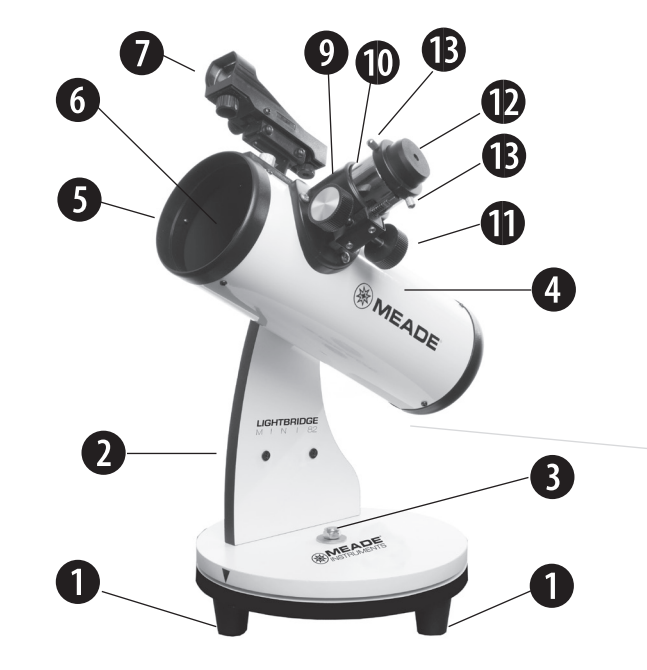

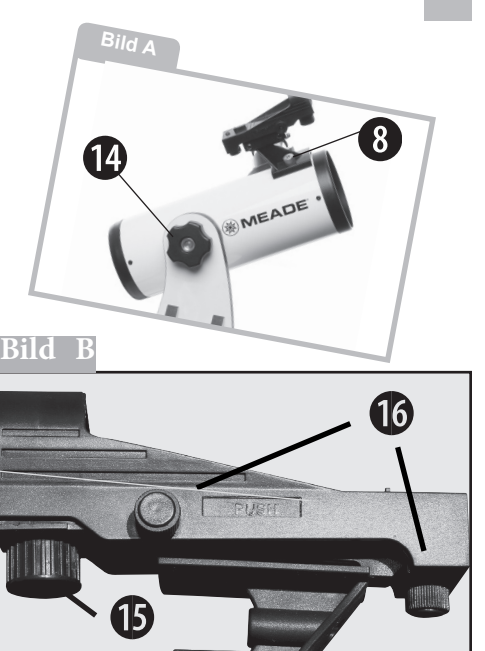

ABBILDUNG 1B Abbildung 1B: Meade LightBridge Mini Spiegelteleskop 114 mm und 130 mm

- 1. Montierungsfüße
- 2. Dobson-Montierung
- 3. Azimut-Klemmmutter
- 4. Optischer Tubus (OTA)
- 5. Frontseitige Staubschutzhaube (nicht abgebildet)
- 6. Fangspiegel (Kollimationsschrauben nicht sichtbar)
- 7. Leuchtpunkt-Sucher (siehe Bild B)
- 8. Rändelschrauben zur Befestigung der Halterung des Leuchtpunkt-Suchers (siehe Bild A)
- 9. Okularauszug
- 10. Okularauszugsrohr
- 11. Okularauszugsknopf
- 12. Okular
- 13. Rändelschrauben des Okularhalters
- 14. Höhenklemmung
- 15. Ein/Ausschalter für den Leuchtpunkt-Sucher (siehe Bild B)
- 16. Einstellknöpfe des Leuchtpunkt-Suchers (siehe Bild B)
- 17. Einstellknöpfe für die Kollimation des Hauptspiegels
- 18. Klemmung der Schwalbenschwanzaufnahme (siehe Bild A)
- 19. Schwalbenschwanzschiene des Tubus (nicht abgebildet)
- 20. Schwalbenschwanzaufnahme der Montierung (nicht abgebildet)

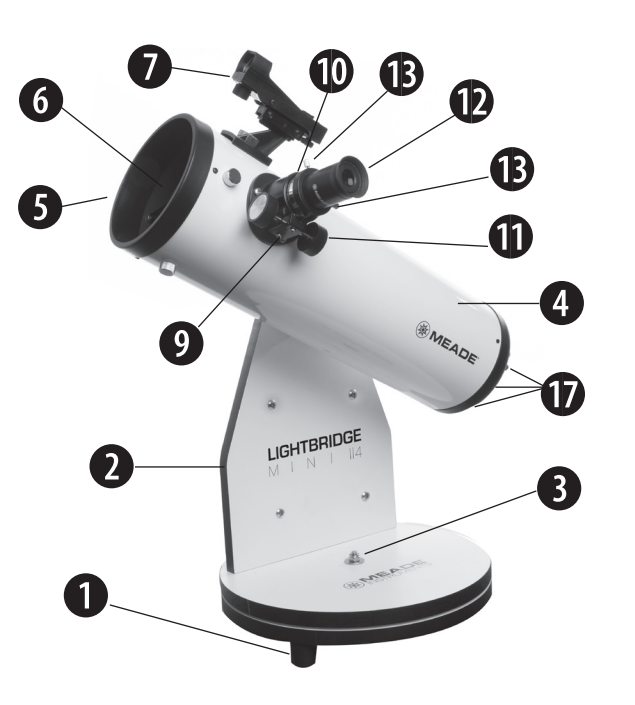

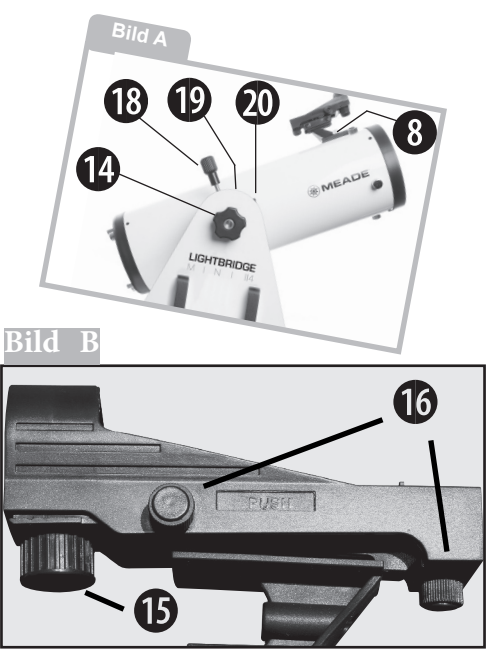

# **ÜBER DAS TELESKOP**

Die Teleskopmontierung ist die Grundhalterung Ihres Teleskops. Die nach ihrem Erfinder John Dobson benannte Montierungsart ermöglicht sowohl horizontale als auch vertikale Bewegungen. Die Montierung hat eine feste Höhe, daher sollten Sie das Teleskop am besten auf einem Tisch oder einer stabilen, erhöhten Fläche verwenden, um bequem durch das Okular blicken zu können. Optimal geeignet ist ein kleiner Tisch, um den Sie herum gehen können, damit Sie bei der Ausrichtung des Teleskops nicht eingeschränkt sind.

Die Teleskopserie LightBridge Mini umfasst mehrere Modelle mit optischen Tuben in verschiedenen Größen. Diese optischen Tuben – sogenannte Reflektoren – verwenden Spiegel, um das einfallende Licht zu fokussieren. Im Teleskop finden Sie zwei Spiegel, die das Licht reflektieren und fokussieren. Der Hauptspiegel ist der große Spiegel am Boden des Tubus und der Fangspiegel befindet sich in der Nähe der Oberseite des Tubus. Der große Hauptspiegel bündelt das Licht des von Ihnen betrachteten

Objekts und reflektiert es zum Fangspiegel, der es aus der Seite des Tubus lenkt.

Der Hauptspiegeldurchmesser des Teleskops ist eine der wichtigsten Informationen über das Teleskop. Die auch als "Apertur" bezeichnete Spiegelgröße bestimmt, wie viele Details Sie in Ihrem Teleskop sehen können. Die Teleskopserie LightBridge Mini umfasst Aperturen mit 82 mm, 114 mm und 130 mm großen Hauptspiegeln.

Die Brennweiteninformationen des optischen Tubus sind ebenfalls wichtig und helfen später bei der Berechnung der Bildvergrößerung. Die Brennweite ist die Entfernung, die von den Spiegeln zur Fokussierung des Lichts benötigt wird. Jedes Teleskop hat eine andere Brennweite, die speziell darauf ausgelegt ist, ein optimales Betrachtungserlebnis zu bieten.

# **ANBRINGEN DES LEUCHTPUNKT-SUCHERS**

Ein Okular (Abb. 1, 12) hat ein enges Sichtfeld. Der Leuchtpunkt-Sucher (Abb. 1, 7) hat ein breiteres Sichtfeld, was das Auffinden von Objekten erleichtert. Sobald der Leuchtpunkt-Sucher auf den Tubus ausgerichtet ist, kann der Leuchtpunkt verwendet werden, um Objekte leichter zu lokalisieren und im Teleskopokular zu zentrieren.

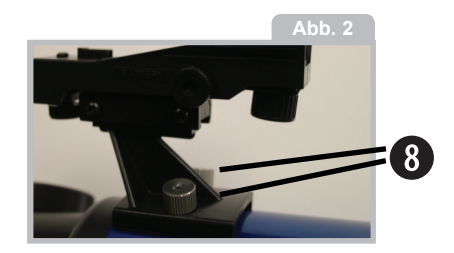

1. Beachten Sie die beiden Rändelschrauben (Abb. 2, 8), die auf zwei Bolzen am optischen Tubus aufgeschraubt sind. Entfernen Sie die Rändelmuttern vom Tubus.

2. Schieben Sie die Halterung so über die Bolzen, dass die Sucherlinse zur Vorderseite des Teleskops zeigt.

3. Setzen Sie die beiden Rändelmuttern (Abb. 1, 8) wieder auf und ziehen Sie sie fest an. (c) nimax GmbH

**Abb. 3b** 

## **ANBRINGEN DES OKULARS**

6

1. Schieben Sie das 26-mm-Okular (Abb.

1, 12) direkt auf das Okularauszugsrohr (Abb. 1, 10).

2. Ziehen Sie die Rändelschraube(n) (Abb. 1, 13) des Okularauszugs an, bis das Okular fest sitzt.

3. Beim Aufsuchen von Objekten bietet es sich immer an, mit dem Okular mit geringer Vergrößerung (26 mm) anzufangen. Das 26-mm-Okular hat ein breites Sichtfeld, was das Auffinden von Objekten erleichtert. Nachdem Sie ein Objekt lokalisiert und zentriert haben, können Sie zu einem Okular mit höherer Leistung (z. B. 9 mm) wechseln, um eine bessere Vergrößerung zu erzielen. Das leistungsstärkere Okular bietet ein größeres, dunkleres Bild mit einem kleineren Sichtfeld.

# **AUSBALANCIEREN DES TELESKOPS**

**(nur bei den 114-mm- und 130-mm-Modellen)**

Bei der Verwendung von schweren Okularen

**Abb. 3a**

oder Zubehörteilen kann es passieren, dass das Teleskop aus dem Gleichgewicht gerät. Es ist wichtig, dass der optische Tubus ausbalanciert ist, damit das Teleskop beim Lösen der Höhenklemmung (Abb. 1, 14) nicht schnell herumschwenkt oder sich unkontrolliert bewegt. Ein ausbalanciertes Teleskop ermöglicht zudem eine gleichmäßigere Bewegungsführung bei der Bedienung. Bringen Sie zum Ausbalancieren des optischen Tubus zuerst alle gewünschten Zubehörteile an und befolgen Sie dann diese Schritte:

1. Stützen Sie den optischen Tubus mit einer Hand und lösen Sie<sup>20</sup> den vertikalen Höhenklemmung (Abb. 3b, 14) an der Seite der Montierung. Der optische Tubus wird sich frei um diese Achse drehen.<br>Wenn W e n n

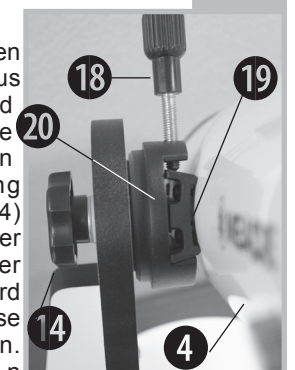

der optische Tubus dazu neigt, sich zu bewegen oder zu verschieben, wenn Sie Ihre zum Abstützen verwendete Hand bewegen, muss er ausbalanciert werden.

2. Wenn die Vorderseite des Teleskoprohrs sich nach unten neigen will, ist der optische Tubus vorne zu schwer und sein Gewicht muss nach hinten verlagert werden.

Wenn die Hinterseite des Teleskoprohrs sich nach unten neigen will, ist der optische Tubus hinten zu schwer und sein Gewicht muss nach vorne verlagert werden.

3. Lösen Sie leicht den Drehknopf der Schwalbenschwanzbefestigung (Abb. 3b, 18) und verschieben Sie den optischen Tubus (Abb. 3b, 4) entlang der Schwalbenschwanzaufnahme (Abb. 3b, 20), bis das Teleskop in einer vorgegebenen Position bleibt, ohne in der vertikalen Achse nach oben oder unten zu driften (Abb. 3a).

HINWEIS: Lösen Sie den Drehknopf der Schwalbenschwanzverriegelung nicht zu weit, da sich der optische Tubus ansonsten komplett von der Montierung lösen könnte.

4. Ziehen Sie den Drehknopf der Schwalbenschwanzverriegelung (Abb. 3b, 18) wieder fest an. Wenn das Teleskop ausbalanciert ist, fahren Sie mit dem "Ausrichten des Leuchtpunkt-Suchers" fort.

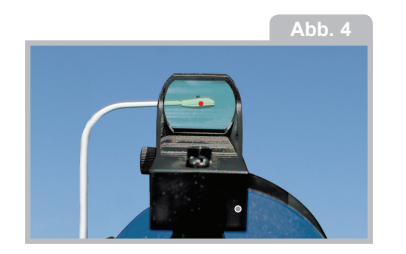

## **AUSRICHTEN DES LEUCHTPUNKT-SUCHERS**

Das Okular hat ein kleines Sichtfeld. Der Leuchtpunkt-Sucher hat ein viel größeres Sichtfeld und ist daher das perfekte Zubehör für die genaue Ausrichtung des Teleskops. Das unten beschriebene Vorgehen führt Sie durch die Ausrichtung des Leuchtpunkt-Suchers, damit er auf die gleiche Stelle wie das Teleskop zeigt.

Den ersten Teil dieser Prozedur führen Sie am einfachsten tagsüber durch.

1. Richten Sie das Teleskop auf ein leicht zu findendes Geländeobjekt wie z. B. die Spitze eines Telefonmastes oder einen fernen Berg oder Turm.

# **HINWEIS: BLICKEN SIE NIEMALS AUF DIE SONNE!**

Schauen Sie durch das 26-mm-Okular und drehen Sie den Okularauszugsknopf (Abb. 1, 11), bis das Bild scharf ist. Zentrieren Sie das Objekt genau im Sichtfeld des Okulars.

2. Schalten Sie den Leuchtpunkt-Sucher ein, indem Sie den Ein-/Ausschalter (Abb. 1, 15) im Uhrzeigersinn drehen.

3. Schauen Sie durch den Leuchtpunkt-Sucher. Drehen Sie eine oder beide der Justierschrauben (Abb. 1, 16) des Suchers, bis der rote Punkt genau über dem gleichen Objekt liegt, das Sie im Okular zentriert haben.

Mit der seitlichen Justierschraube stellen Sie die Horizontale und mit der hinteren die Vertikale ein.

4. Überprüfen Sie diese Ausrichtung nachts an einem Himmelsobjekt, wie z. B. dem Mond oder einem hellen Stern, und verwenden Sie die Justierschrauben des Suchers, um alle notwendigen Feineinstellungen vorzunehmen.

5. Wenn Sie fertig sind, schalten Sie den Leuchtpunkt-Sucher aus, indem Sie den Ein-/Ausschalter (Abb. 1, 15) gegen den Uhrzeigersinn drehen.

Nachdem der Leuchtpunkt-Sucher ausgerichtet ist und auf die gleiche Stelle wie das Teleskop zeigt, können Sie ihn zum Auffinden von Objekten verwenden, indem Sie ihn über dem Objekt platzieren. Verwenden Sie zum Betrachten des Objekts dann das 26-mm-Okular. 8

Wenn der Leuchtpunkt-Sucher korrekt auf das Teleskop ausgerichtet ist, sollte sich das Objekt irgendwo im 26-mm-Okular befinden.

## **VERWENDEN DES TELESKOPS:**

# **BEWEGUNGEN AM HIMMEL UND KOORDINATEN**

Damit die Hobbyastronomie richtig Spaß macht, ist es wichtig zu wissen, wo man die Himmelsobjekte findet und wie sich diese Objekte über den Himmel bewegen. Die meisten Amateurastronomen bedienen sich des "Starhopping", um Himmelsobjekte zu lokalisieren. Sie verwenden Sternenkarten, astronomische Software oder Handy-Apps, um helle Sterne und Sternenmuster als

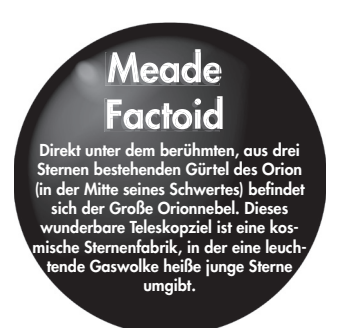

"Orientierungspunkte" für ihre Suche nach astronomischen Objekten zu identifizieren.

# **BEWEGUNGEN DER STERNE UND PLANETEN**

Objekte am Himmel scheinen sich um den Himmelspol zu drehen. (Tatsächlich sind Himmelsobjekte im Wesentlichen "fixiert" und ihre scheinbare Bewegung wird durch die Erdrotation verursacht). Während eines Zeitraums von 24 Stunden machen Sterne von Osten nach Westen eine komplette Umdrehung um den Pol und kreisen mit dem Pol in der Mitte.

# **DIE WICHTIGSTE REGEL**

Wir haben eine sehr wichtige Regel, die Sie bei der Verwendung Ihres Teleskops immer beachten sollten: Haben Sie Spaß!

Genießen Sie die Beobachtung. Vielleicht sind Sie kein Teleskop-Profi und vielleicht kennen Sie auch nicht alles Sehenswerte im Universum, aber das ist vollkommen in Ordnung. Einfach einen Punkt anvisieren und erst einmal beobachten.

Je besser Sie Ihr Teleskop kennenlernen, desto mehr Freude werden Sie daran haben. Aber lassen Sie sich nicht von schwierigen Begriffen oder komplizierten Prozeduren

# **DIE MEADE 4M COMMUNITY**

Sie haben nicht nur ein Teleskop gekauft, Sie haben sich auf ein aufregendes astronomisches Abenteuer begeben. Teilen Sie diese Reise mit anderen, indem Sie Ihre kostenlose Mitgliedschaft in der 4M Community der Astronomen aktivieren.

Besuchen Sie www.Meade4M.com, um Ihre Mitgliedschaft noch heute zu aktivieren.

abschrecken. Keine Panik! Entspannen Sie sich einfach und haben Sie Spaß mit Ihrem Teleskop.

Ihre Kenntnisse der Astronomie werden sich weiterentwickeln, je mehr Sie beobachten. Gehen Sie ins Internet oder in die Bibliothek und lesen Sie einige Bücher über die Sterne und Planeten. Lesen Sie über Astronomen von früher. Viele von ihnen hatten ein Teleskop, das nicht größer war als das, das Sie gerade benutzen. Galileo war einer der ersten Astronomen, der ein Teleskop benutzte, und entdeckte vier der Jupitermonde mit einem Teleskop der gleichen Größe wie Ihres (und unscharfer Optik).

# **BEOBACHTEN**

Tagsüber beobachten: Probieren Sie Ihr Teleskop zunächst tagsüber aus. Bei Tageslicht ist es einfacher zu erkennen, wie es funktioniert und wie man am besten beobachtet. **HINWEIS:** Wenn Sie ein Teleskop der LightBridge Mini Serie tagsüber verwenden, werden Sie feststellen, dass das Bild aufgrund der Position des Okulars auf dem Kopf steht oder spiegelverkehrt ist.

Das ist normal bei reflektierenden (Spiegel-) Teleskopen. Reflektierende Teleskope sind für den Einsatz bei Nacht gedacht, wenn die Bildausrichtung nicht von Bedeutung ist. Im Weltraum gibt es kein oben und unten.

Wählen Sie ein leicht zu beobachtendes Objekt aus: Ein entfernter Berg, ein großer Baum, ein Leuchtturm oder ein Wolkenkratzer sind ausgezeichnete Ziele. Richten Sie den optischen Tubus so aus, dass er mit Ihrem Objekt übereinstimmt. Versuchen Sie auch, den Leuchtpunkt-Sucher zum Auffinden von Objekten zu verwenden.

## **ZU VIEL LEISTUNG?**

Können Sie jemals zu viel Leistung haben? Wenn die Art der Leistung, die Sie meinen, die Vergrößerung des Okulars ist, dann ja! Der häufigste Anfängerfehler ist, ein Teleskop mit hohen Vergrößerungen zu "übersteuern", die die Apertur des Teleskops und die atmosphärischen Bedingungen nicht angemessen unterstützen. Denken Sie daran, dass ein kleineres, aber helles und gut aufgelöstes Bild besser ist als ein größeres, aber dunkles und schlecht aufgelöstes. Leistungen über 400x sollten nur bei idealen atmosphärischen Bedingungen eingesetzt werden.

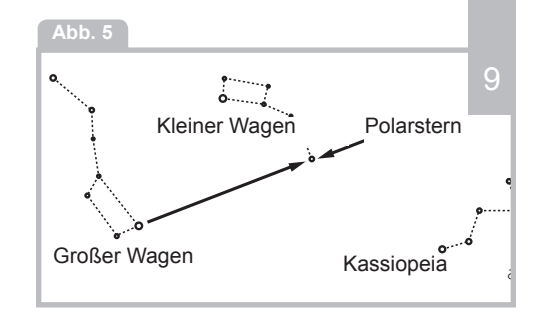

**Entsichern Sie die Höhenklemmen:** Um das Teleskop zu bewegen, müssen Sie den vertikalen Höhenklemmen (Abb. 1, 14) lösen (zum auf- oder zuklemmen einfach drehen; beim Klemmen nur handfest und nicht zu stark anziehen).

**Verwenden Sie den Leuchtpunkt-Sucher:** Wenn Sie es noch nicht getan haben, richten Sie den Sucher (Abb. 1, 7) wie zuvor beschrieben auf das Okular (Abb. 1, 12) des Teleskops aus. Schauen Sie durch den Leuchtpunkt-Sucher, bis Sie das Objekt sehen können. Es ist einfacher, ein Objekt mit dem Leuchtpunkt-Sucher zu lokalisieren, als mit dem Okular. Richten Sie das Teleskop mit dem Leuchtpunktsucher auf das Objekt aus.

**Blicken Sie durch das Okular:** Sobald Sie das Objekt im Sucher ausgerichtet haben, schauen Sie durch das Okular des optischen Tubus. Wenn Sie Ihren Sucher ausgerichtet haben, sehen Sie das Objekt in Ihrem Okular. 10

**Fokussieren:** Schauen Sie durch das Okular und üben Sie das Objekt mit dem Fokussierer scharfzustellen.

**Beobachten Sie den Mond:** Wenn Sie sich mit dem Sucher, den Okularen, den Klemmungen und den Einstellmöglichkeiten ausreichend vertraut gemacht haben, sind Sie bereit, das Teleskop nachts auszuprobieren. Wenn Sie das erste Mal nachts zum Beobachten hinausgehen, ist der Mond das beste Objekt. Wählen Sie eine Nacht mit Halbmond. Bei Vollmond sind keine Schatten zu sehen, so dass er flach und uninteressant erscheint.

Achten Sie auf verschiedene Merkmale auf dem Mond. Die offensichtlichsten Merkmale sind Krater. Man kann sogar Krater in Kratern sehen. Einige Krater weisen helle, strahlenförmige Linien auf, die nach außen

verlaufen. Sie werden Strahlen genannt und sind dadurch entstanden, dass Material aus dem Krater geschleudert wurde, als er von einem Objekt getroffen wurde. Die dunklen Bereiche auf dem Mond heißen "Maria" (Lateinisch für "Meere") und bestehen aus Lava aus der Zeit, als der Mond noch vulkanisch aktiv war. Sie können auch Gebirgszüge und Verwerfungen auf dem Mond sehen.

Verwenden Sie bei der Beobachtung des Mondes einen Neutraldichtefilter (oft auch "Mondfilter" genannt). Neutraldichtefilter sind als optionales Zubehör von Meade erhältlich und erhöhen den Kontrast, um die Beobachtung von Mondmerkmalen zu verbessern.

Verbringen Sie mehrere Nächte mit der Beobachtung des Mondes. In manchen Nächten ist der Mond so hell, dass andere Objekte am Himmel schwer zu sehen sind. Diese Nächte eignen sich hervorragend für die Mondbeobachtung.

**Beobachten Sie das Sonnensystem:**  Nachdem Sie den Mond beobachtet haben, sind Sie bereit, zur nächsten Ebene der Beobachtung, den Planeten, aufzusteigen.

Es gibt vier Planeten, die Sie leicht mit Ihrem Teleskop beobachten können: Venus, Mars, Jupiter und Saturn.

Neun Planeten (vielleicht sogar mehr!) bewegen sich in einer ziemlich kreisförmigen Bahn um unsere Sonne. Jedes System von Planeten, das einen oder mehrere Sterne

# Meade Factoid Die vier hellsten Monde des Jupiters sind in einem Teleskop gut sichtbar. Als Galileo Galilei 1610 zum ersten Mal beobachtete, wie sie sich um den Jupiter drehten, begriff er, dass die Erde nicht das Zentrum des Universums ist, wie viele damals glaubten.

umkreist, wird als Sonnensystem bezeichnet. Unsere Sonne ist übrigens ein einzelner gelber Zwerg. Sie ist im Hinblick auf ihre Größe eher durchschnittlich und ein Stern mittleren Alters.

Jenseits der Planeten befinden sich Wolken von Kometen, eisige Planetoiden und andere Trümmer, die von der Geburt unseres Sonnensystems übriggeblieben sind. In letzter Zeit haben Astronomen in diesem Gebiet große Objekte entdeckt, sodass sich die Anzahl der Planeten in unserem Sonnensystem erhöhen könnte. Die vier Planeten, die der Sonne am nächsten

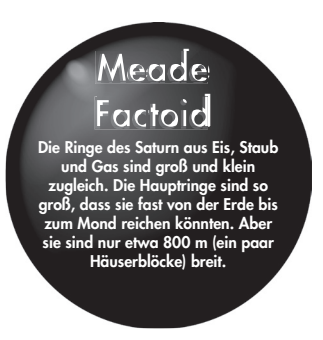

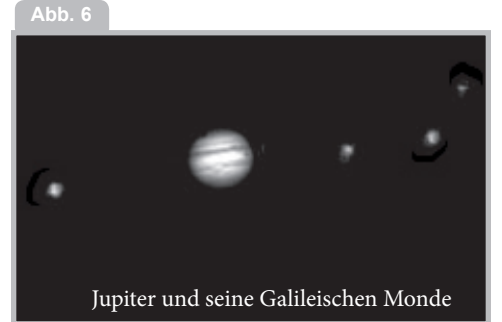

liegen, sind Gesteinsplaneten und werden die inneren Planeten genannt. Merkur, Venus, Erde und Mars bilden die inneren Planeten. Venus und Mars sind in Ihrem Teleskop gut zu sehen.

Die Venus kann nur vor Sonnenaufgang oder nach Sonnenuntergang beobachtet werden, da sie der Sonne sehr nahe ist. Sie können beobachten, wie die Venus durch Halbmondphasen geht. Sie können auf der Venus jedoch keine Oberflächenstrukturen erkennen, da sie eine sehr dichte Gasatmosphäre besitzt.

Befindet sich der Mars nahe bei der Erde, kann man Einzelheiten erkennen und manchmal sogar die Polarkappen des Mars. Aber oft ist der Mars weiter entfernt und erscheint nur als heller roter Punkt oder sehr kleine Scheibe mit einigen dunklen Linien, die ihn durchziehen.

Jupiter, Saturn, Uranus, Neptun und Pluto bilden die äußeren Planeten. Diese Planeten, mit Ausnahme von Pluto, bestehen größtenteils aus Gasen und werden manchmal als Gasriesen bezeichnet. Wenn sie viel größer geworden wären, hätten sie Sterne sein können. Pluto besteht hauptsächlich aus Eis.

Jupiter ist ein sehr interessantes Beobachtungsobjekt. Man kann die Bänder auf der Vorderseite des Jupiters erkennen. Je mehr Zeit Sie damit verbringen, diese Bänder zu beobachten, desto mehr Einzelheiten werden Sie entdecken.

des Jupiters. Die vier größten Monde heißen Galileische Monde, nach dem 12 Astronomen Galileo, der sie zum ersten Mal beobachtete. Wenn Sie die Galileischen Monde noch nie mit Ihrem Teleskop betrachtet haben, ist Ihnen ein echtes Highlight entgangen! Jede Nacht erscheinen die Monde in verschiedenen Positionen am jovianischen Himmel. Dieses Phänomen wird auch als Tanz der Galileischen Monde bezeichnet. So können Sie in einer Nacht den Schatten eines Mondes auf dem Jupiter, eine Mondfinsternis oder sogar einen Mond hinter der Riesenscheibe des Jupiters aufgehen sehen. Jede Nacht die Positionen der Monde zu beobachten, ist eine ausgezeichnete Übung für angehende Astronomen.

Durch jedes kleine Teleskop kann man die vier Galileischen Monde des Jupiters (Abb. 6) und ein paar andere sehen, aber wie viele Monde hat Jupiter tatsächlich? Niemand weiß es genau! Man ist sich auch nicht sicher, wie viele der Saturn hat. Nach der letzten Zählung hatte der Jupiter über 60 Monde und liegt damit knapp vor Saturn. Die meisten dieser Monde sind sehr klein und nur

mit sehr großen Teleskopen zu sehen.

Der wahrscheinlich denkwürdigste Anblick, der sich Ihnen durch Ihr Teleskop bietet, ist Saturn. Obwohl Sie vielleicht nicht viele Merkmale auf der Oberfläche des Saturn erkennen, wird Ihnen seine Ringstruktur den Atem rauben. In Nächten mit guten Sichtverhältnissen können Sie vielleicht eine schwarze Lücke innerhalb des Ringsystems sehen, die als die Cassinische Teilung bekannt ist.

Saturn ist nicht der einzige Planet mit Ringen, aber sein Ringsystem ist das einzige, das mit einem kleinen Teleskop beobachtet werden kann. Die Ringe des Jupiters sind von der Erde aus überhaupt nicht zu sehen – die Raumsonde Voyager entdeckte sie erst, nachdem sie den Jupiter passiert hatte, und auf ihn "zurückblickte". Es stellte sich heraus, dass diese Ringe nur durch das Sonnenlicht zu sehen sind, das durch sie hindurchscheint. Uranus und Neptun haben ebenfalls schwache Ringe.

Optionale Farbfilter helfen, Details und Kontraste der Planeten hervorzuheben. Meade bietet eine Reihe von preiswerten Farbfiltern an.

**Was kommt als Nächstes?** Jenseits des Sonnensystems: Nachdem Sie unser eigenes Planetensystem beobachtet haben, ist es an der Zeit, sich wirklich weit von Zuhause zu entfernen und sich Sterne und andere Objekte anzusehen.

Sie können mit Ihrem Teleskop Tausende von Sternen beobachten. Zuerst mag man denken, dass Sterne nur Lichtpunkte und

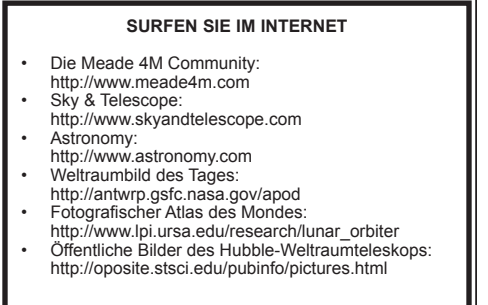

nicht sehr interessant sind. Aber schauen Sie noch einmal genau hin. Es gibt eine Vielzahl von Informationen, die sich in Sternen offenbaren.

Als erstes werden Sie feststellen, dass nicht alle Sterne die gleichen Farben haben. Schauen Sie, ob Sie blaue, orange, gelbe, weiße und rote Sterne finden können. Die Farbe der Sterne kann Ihnen manchmal Auskunft über das Alter eines Sterns und seine Oberflächentemperatur geben.

Weitere Sterne, nach denen man suchen sollte, sind sogenannte Mehrfachsterne. Sehr oft findet man Doppelsternsysteme (oder Binärsysteme), also Sterne, die sehr nah beieinander liegen. Diese Sterne umkreisen sich gegenseitig. Was fällt Ihnen an diesen Sternen auf? Haben sie verschiedene Farben? Scheint der eine heller zu sein als der andere?

Fast alle Sterne, die man am Himmel sieht, sind Teil unserer Galaxie. Eine Galaxie ist eine große Ansammlung von Sternen, die Millionen oder sogar Milliarden von Sternen enthält. Einige Galaxien bilden eine Spirale (wie unsere Galaxie, die Milchstraße), andere Galaxien sehen eher wie ein großer Football aus und werden elliptische Galaxien genannt. Es gibt viele unregelmäßig geformte Galaxien, von denen angenommen wird, dass sie auseinandergezogen wurden, weil sie zu nah an eine größere Galaxie heranoder sogar durch sie hindurchgezogen sind.

Vielleicht können Sie sogar die Andromedagalaxie und mehrere andere in Ihrem Teleskop sehen. Sie werden als kleine, unscharfe Wolken erscheinen. Nur ein sehr großes Teleskop zeigt spiralförmige oder elliptische Details.

Sie werden auch einige Nebel mit Ihrem Teleskop sehen können. Nebel ist abgeleitet aus dem griechischen Wort nephele, das "Wolke" bedeutet. Die meisten Nebel sind Gaswolken. Die beiden am einfachsten zu sehenden Nebel der nördlichen Hemisphäre

sind der Orionnebel im Winter und der Trifidnebel im Sommer. Das sind große Gaswolken, in denen neue Sterne 13 geboren werden. Einige Nebel sind die Überreste von explodierenden Sternen. Solche Explosionen werden als Supernovas bezeichnet.

Sobald Sie ein erfahrener Beobachter geworden sind, können Sie auch nach anderen Arten von Objekten wie Asteroiden, planetarischen Nebeln und Kugelhaufen suchen. Und wenn Sie Glück haben, erscheint ab und zu ein heller Komet am Himmel, der einen unvergesslichen Anblick bietet.

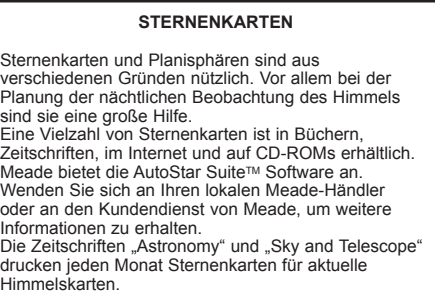

Je mehr Sie über Objekte am Himmel erfahren, desto mehr werden Sie Ihrem Teleskop sehen, zu schätzen. Legen Sie ein Notizbuch an und notieren Sie sich die Beobachtungen, die Sie jede Nacht machen. Notieren Sie sich die Uhrzeit und das Datum.

Verwenden Sie einen Zirkel, um einen Kreis zu ziehen, oder benutzen Sie den Deckel eines Glases. Zeichnen Sie das, was Sie in Ihrem Okular sehen, in den Kreis. Sie können auch die hinten in dieser Anleitung zur Verfügung gestellten Beobachtungsprotokolle verwenden. Die beste Zeichenübung ist es, die Monde des Jupiters allnächtlich zu beobachten. Versuchen Sie, Jupiter und die Monde ungefähr so groß zu zeichnen, wie sie in Ihrem Okular aussehen. Sie werden sehen, dass sich die Monde jede Nacht in einer anderen Position befinden. Wenn Sie beim Zeichnen Fortschritte gemacht haben, können Sie sich an anspruchsvolleren Zielen wie einem Kratersystem auf dem Mond oder sogar einem Nebel versuchen.

erlahren, desto mehr werden sie Gehen Sie in Ihre Bibliothek oder informieren<br>14 Iernen, die Schönheiten, die Sie in Sie sich im Internet über weitere Details Sie sich im Internet über weitere Details zur Astronomie. Erfahren Sie mehr über die Grundlagen: Lichtjahre, Umlaufbahnen, Sternenfarben, wie Sterne und Planeten entstehen, Rotverschiebung, der Urknall, was die verschiedenen Arten von Nebeln sind, was Kometen, Asteroiden und Meteore sind und was ein Schwarzes Loch ist. Je mehr Sie über Astronomie lernen, desto mehr Spaß macht es und desto bereichernder wird Ihr Teleskop.

**EINIGE TIPPS ZUR BEOBACHTUNG**

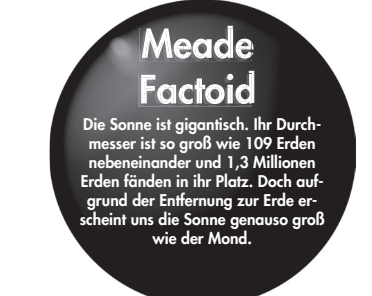

**Okulare:** Beginnen Sie Ihre Beobachtungen immer mit dem 26-mm-Okular mit geringer Leistung. Das 26-mm-Okular liefert ein helles, weites Sichtfeld und ist für die meisten Sichtverhältnisse bestens geeignet. Verwenden Sie das leistungsstarke 9-mm-Okular, um bei der Beobachtung von Mond und Planeten Details zu erkennen. Wird das Bild unscharf, wechseln Sie wieder zu einem Okular mit geringerer Leistung. Der Wechsel der Okulare verändert die Leistung oder Vergrößerung Ihres Teleskops.

Übrigens haben Benutzer von reflektierenden (Spiegel-)Teleskopen beim Blick durch Ihr Okular vielleicht etwas Seltsames bemerkt. Das Bild ist auf dem Kopf oder seitenverkehrt. Das bedeutet, dass das Lesen von Wörtern ein Problem werden kann. Auf astronomische Objekte hat dies jedoch keine Auswirkungen.

Optionales Zubehör Barlowlinse: Sie können die Vergrößerung auch mit einer Barlowlinse ändern. Die Barlowlinse verdoppelt die Vergrößerung Ihres Teleskops (siehe Abb. 7).

Meade bietet eine komplette Reihe von Okularen für Ihr Teleskop an. Die meisten Astronomen haben vier oder fünf Okulare mit geringer und hoher Vergrößerung, um verschiedene Objekte zu betrachten und mit unterschiedlichen Sichtverhältnissen umzugehen.

**Objekte bewegen sich im Okular:** Wenn Sie ein astronomisches Objekt (Mond, Planet, Stern usw.) beobachten, werden Sie feststellen, dass sich das Objekt langsam durch das Teleskopblickfeld bewegt. Diese Bewegung wird durch die Rotation der Erde verursacht und lässt ein Objekt durch das Sichtfeld des Teleskops wandern. Um

**TRETEN SIE EINEM ASTRONOMIECLUB BEI ODER NEHMEN SIE AN EINEM TELESKOPTREFFEN TEIL** Eine der besten Möglichkeiten, Ihre Kenntnisse in der Astronomie zu erweitern, ist die Mitgliedschaft in einem Astronomieclub. Informieren Sie sich in Ihrer lokalen Zeitung, Schule, Bibliothek oder im Teleskopladen über Clubs in Ihrer Nähe.

Viele Gruppen veranstalten auch regelmäßig Teleskoptreffen, bei denen Sie viele verschiedene Teleskope und andere astronomische Geräte ausprobieren und mit diesen beobachten können. Zeitschriften wie "Sky and Telescope" und "Astronomy" astronomische Objekte im Sichtfeld zu zentrieren, bewegen Sie das Teleskop bei Bedarf einfach auf einer oder beiden seiner Achsen vertikal und/oder horizontal. Bei leistungsstärkeren Teleskopen scheinen sich astronomische Objekte schneller durch das Sichtfeld des Okulars zu bewegen.

Platzieren Sie das zu betrachtende Objekt am Rande des Sichtfeldes und beobachten Sie, ohne das Teleskop zu berühren, wie es zur anderen Seite driftet, bevor Sie das Teleskop neu positionieren, sodass das zu betrachtende Objekt wieder am Rande des Sichtfeldes platziert wird, damit es bereit für eine weitere Beobachtung ist.

**Vibrationen:** Vermeiden Sie es, das Okular zu berühren, während Sie durch das Teleskop sehen. Vibrationen, die durch diesen Kontakt entstehen, führen zu einer Bewegung des Bildes. Vermeiden Sie die Beobachtung an Orten, an denen Vibrationen Bildbewegungen verursachen (z. B. in der Nähe von Eisenbahngleisen). Auch das Betrachten aus den oberen Stockwerken eines Gebäudes kann zu Bildbewegungen führen.

Ihre Augen sollten sich an die Dunkelheit gewöhnen: Lassen Sie sich vor der Beobachtung fünf oder zehn Minuten Zeit, damit sich Ihre Augen an die Dunkelheit anpassen können. Verwenden Sie eine mit rotem Filter versehene Taschenlampe, um Ihre Nachtsicht beim Lesen von Sternkarten oder beim Prüfen des Teleskops zu schützen. Halten Sie sich auch von hellen Lichtern fern. Verwenden Sie keine normale Taschenlampe und schalten Sie keine anderen Lichter ein, wenn Sie mit einer Gruppe anderer Astronomen beobachten. Sie können Ihre eigene Taschenlampe mit Rotfilter herstellen, indem Sie rotes Zellophan über eine Taschenlampe kleben. 15

**Beobachtungen durch Fenster:** Vermeiden Sie es, das Teleskop in einem Raum aufzustellen und durch eine geöffnete oder geschlossene Fensterscheibe zu beobachten. Aufgrund von Temperaturunterschieden zwischen Innen- und Außenluft können Bilder unscharf oder verzerrt erscheinen. Zudem ist es ratsam, erst dann mit der Beobachtung zu beginnen, wenn Ihr Teleskop (c) nimax GmbH

die Umgebungstemperatur erreicht hat.

**Beobachtungszeiten:** Planeten und andere Objekte, die tief am Horizont betrachtet werden, sind oft unscharf. Wird das gleiche Objekt höher am Himmel betrachtet, erscheint es hingegen schärfer und hat einen höheren Kontrast. Versuchen Sie, die Leistung zu reduzieren (wechseln Sie Ihr Okular), wenn das Bild unscharf ist oder flimmert. Denken Sie daran, dass ein helles, klares, aber kleineres Bild interessanter ist als ein größeres, dunkleres, unscharfes. Die Verwendung eines zu leistungsfähigen Okulars ist einer der häufigsten Fehler angehender Astronomen. 16

**Ziehen Sie sich warm an:** Selbst in Sommernächten kann sich die Luft im Laufe der Nacht kühl oder kalt anfühlen. Es ist wichtig, sich warm anzuziehen oder einen Pullover, eine Jacke, Handschuhe usw. in der Nähe zu haben.

**Kennen Sie Ihren Beobachtungsort:** Wenn

möglich, sollten Sie den Ort kennen, an dem Sie Beobachtungen machen wollen. Achten Sie auf Löcher im Boden und andere Hindernisse. Ist es ein Ort, an dem wilde Tiere wie Stinktiere, Schlangen usw. auftauchen können? Gibt es Sichtbehinderungen wie hohe Bäume, Straßenlaternen, Scheinwerfer usw.? Die besten Stellen sind dunkle Orte – je dunkler, desto besser. Weltraumobjekte sind am einfachsten unter dunklem Himmel zu sehen. Aber auch in einer Stadt ist es noch möglich, zu beobachten.

Surfen Sie im Internet und besuchen Sie Ihre lokale Bibliothek: Das Internet enthält

### **ASTRONOMISCHE RESSOURCEN**

- Die Meade 4M Community 27 Hubble, Irvine, CA 92618 • Astronomical League
- Executive Secretary 5675 Real del Norte, Las Cruces, NM 88012
- The Astronomical Society of the Pacific 390 Ashton Ave., San Francisco, CA 94112
- The Planetary Society 65 North Catalina Ave, Pasadena, CA 91106
- International Dark-Sky Association, Inc. 3225 N. First Avenue, Tucson, AZ 85719-2103

eine große Menge an astronomischen Informationen, sowohl für Kinder als auch für Erwachsene. Schauen Sie sich Astronomiebücher in Ihrer Bibliothek an. Suchen Sie nach Sternenkarten – diese sind monatlich in den Zeitschriften "Astronomy" und "Sky and Telescope" erhältlich.

# **SIE WERDEN SEHEN, ASTRONOMIE MACHT SPASS!**

# **TECHNISCHE DATEN**

# **LightBridge 82 mm**

- Ausführung des optischen Tubus:.Reflektor
- Brennweite des optischen Tubus: .300 mm
- Durchmesser des Hauptspiegels: 82 mm (3,2")
- Öffnungsverhältnis…............................f/3,7
- Sucher .....................................Leuchtpunkt
- Okulare:. zwei (2) 1,25" H 26 mm, H 9 mm
- 2x Barlow......................................enthalten

# **LightBridge 114 mm**

- Ausführung des optischen Tubus:.Reflektor
- Brennweite des optischen Tubus: .450 mm
- Durchmesser des Hauptspiegels: 114 mm  $(4,5^{4})$
- Öffnungsverhältnis…...............................f/4
- Sucher...............................................Leuchtpunkt
- Okulare ..............zwei (2) 1,25" MA 26 mm MA 9 mm
- 2x Barlow .................... optionales Zubehör

# **LightBridge 130 mm**

- Ausführung des optischen Tubus: Reflektor
- Brennweite des optischen Tubus: 650 mm
- Durchmesser des Hauptspiegels: .130 mm (5,1")

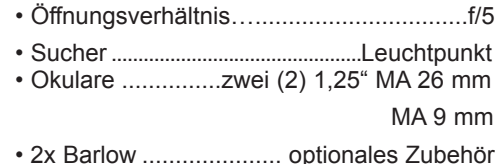

Die Brennweite des optischen Tubus ist lediglich ein Maß für die Länge des optischen Tubus. Mit anderen Worten ist es die Entfernung, die das Licht im Teleskop zurücklegt, bevor es in Ihrem Okular fokussiert wird. So beträgt die Brennweite des LightBridge Mini 130 z. B. 650 mm. 18

Der Hauptspiegeldurchmesser (Reflektoren) oder der Objektivdurchmesser (Refraktoren) gibt an, wie groß der Spiegel oder die Linse in Ihrem Teleskop ist. Teleskope werden immer dadurch beschrieben, wie groß ihr Hauptspiegel/ihre Linse ist. So hat beispielsweise das Objektiv des LightBridge Mini 130 einen Durchmesser von 130 mm oder 5,1 Zoll. Teleskope gibt es in vielen verschiedenen Größen. Sie können Durchmesser von 70 mm, 8 Zoll, 16 Zoll oder sogar 3 Fuß haben. Der Hauptspiegel des Hubble-Weltraumteleskops hat einen Durchmesser von 2,4 Metern (das sind 7,8 Fuß!).

Das Öffnungsverhältnis hilft zu bestimmen, wie schnell die fotografische Geschwindigkeit eines Teleskops ist. Je niedriger die Brennweitenzahl, desto schneller die Belichtung. F/5 ist schneller als f/10. Je langsamer das Öffnungsverhältnis, desto länger muss die Belichtungszeit sein, wenn eine Kamera an das Teleskop angeschlossen ist. So hat der 130-mm-Reflektor des LightBridge Mini mit f/5 beispielsweise ein schnelles Öffnungsverhältnis.

# **BERECHNEN DER VERGRÖSSERUNG DES OKLUARS**

Die Stärke eines Teleskops liegt in der Vergrößerung von Objekten. Jedes Teleskop hat seinen eigenen Brennweitenbereich und damit unterschiedliche Vergrößerungen beim Einsatz verschiedener Okulare. So kann beispielsweise das LightBridge Mini 130 mm zusammen mit dem 26mm-Okular ein Objekt 25-fach vergrößern. Mit dem 9-mm-Okular vergrößert das LightBridge Mini 130 mm Objekte um das 72-Fache.

Sie können die Vergrößerung eines Okulars mit Ihrem spezifischen Teleskop berechnen. Teilen Sie einfach die Teleskopbrennweite durch die Brennweite des Okulars.

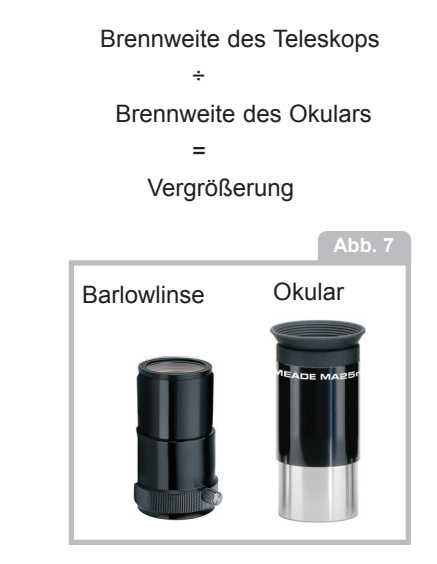

Sehen Sie sich die technischen Daten an. Sie werden zum Beispiel sehen, dass die Brennweite des LightBridge Mini 130 mm bei 650 mm liegt. Nehmen wir an, Sie haben ein 6,3-mm-Okular erhalten. Die Brennweite Ihres Okulars ist immer auf der Seite des Okulars aufgedruckt. Teilen Sie 650 mm durch 6,3 mm und Sie erhalten 103,17. Runden Sie auf die nächste ganze Zahl auf und Sie werden feststellen, dass das 6,3-mm-Okular des LightBridge Mini 130 mm Objekte um das 103-Fache vergrößert.

Wenn Sie eine Barlowlinse mit einem Ihrer Okulare verwenden, verdoppelt sie die Vergrößerung Ihres Okulars. Andere Arten von Barlows können die Leistung eines Okulars verdreifachen oder noch weiter erhöhen. Um herauszufinden, wie hoch Ihre Vergrößerung bei Verwendung einer 2x Barlowlinse ist, multiplizieren Sie die Vergrößerung Ihres Okulars mit zwei.

So vergrößert beispielsweise das mit der LightBridge Mini 130 mm verwendete 9-mm-Okular mit geringer Leistung ein Objekt um das 72-Fache. Multiplizieren Sie 72 mit 2 und Sie erhalten die 144-fache Vergrößerung mit einer Barlowlinse.

2 x Vergrößerung des Okulars

=

Vergrößerung mit einer 2x Barlowlinse

Es lohnt sich, es zu wiederholen: Denken Sie daran, dass ein helles, klares, aber kleineres Bild interessanter ist als ein größeres, dunkleres, unscharfes. Die Verwendung eines zu leistungsfähigen Okulars ist einer der häufigsten Fehler angehender Astronomen. Denken Sie also nicht, dass eine höhere Vergrößerung unbedingt besser ist - oft bekommt man das beste Bild mit einem niedrigeren Vergrößerungswert!

## **PFLEGE IHRES TELESKOPS**

Ihr Teleskop ist ein optisches Präzisionsinstrument, das für ein lebenslanges, erlebnisreiches Betrachtungserlebnis entwickelt wurde. Es wird selten, wenn überhaupt, eine werkseitige Wartung oder Instandhaltung erfordern. Befolgen Sie diese Richtlinien, um Ihr Teleskop in einem optimalen Zustand zu erhalten:

• Wie bei jedem Qualitätsinstrument sollten Linsen- oder Spiegeloberflächen so selten wie möglich gereinigt werden. Teleskopoptik sollte nur dann gereinigt werden, wenn es unbedingt nötig ist. Vermeiden Sie in jedem Fall das Berühren von Spiegeloberflächen. Ein wenig Staub auf der Oberfläche eines Spiegels oder einer Linse verursacht einen geringfügigen Leistungsverlust und sollte nicht als Anlass zur Reinigung der Oberfläche angesehen werden. Wenn eine Linsen- oder Spiegelreinigung erforderlich ist, verwenden Sie eine Kamelhaarbürste oder Druckluft, um Staub zu entfernen. Wird die Staubschutzhaube des Teleskops nach jeder Beobachtungssitzung wieder angebracht, ist eine Reinigung der Optik selten erforderlich.

Fingerabdrücke und organische Materialien auf der Linse oder dem Spiegel können mit einer Lösung aus 3 Teilen destilliertem

# (c) nimax GmbH

19

Wasser und einem Teil Isopropylalkohol entfernt werden. Sie können auch einen Tropfen biologisch abbaubares Geschirrspülmittel pro Liter Lösung hinzufügen. Verwenden Sie weiche, weiße Taschentücher und machen Sie kurze, sanfte Bewegungen. Wechseln Sie das Tuch häufig. 20

VORSICHT: Verwenden Sie keine parfümierten oder mit Lotion getränkten Tücher, da dies zu Schäden an der Optik führen kann. Verwenden Sie KEINEN handelsüblichen fotografischen Objektivreiniger.

# **ANPASSEN DER AZIMUT-KLEMMUNG**

Die Teleskope der LightBridge Serie können sich sowohl horizontal als auch vertikal bewegen. Die Schwergängigkeit in der Vertikalen wird durch Verstellen der vertikalen Höhenklemmen (Abb. 1, 14) eingestellt.

Die Klemmung für die Horizontalbewegung wird im Werk von Meade eingestellt. Wenn Ihnen die Einstellung nicht zusagt, können Sie sie einfach durch Anziehen/Lösen einer Schraube (Abb. 1, 14) anpassen.

Für die Anpassung werden zwei der Sie sind als einzelne Okulare oder in 21 Für die Anpassung werden zwei der Sie sind als einzelne Okulare oder in 21 Für die Anpassung werden zwei der Sie sind als einzelne Okulare oder in Schraubenschlüssel benötigt. Mit einem Schraubenschlüssel halten Sie den Schraubenkopf auf der Unterseite des Montierungssockels fest. Der andere wird verwendet, um die Azimut-Klemmmutter (Abb. 1, 3) nach Bedarf zu verstellen.

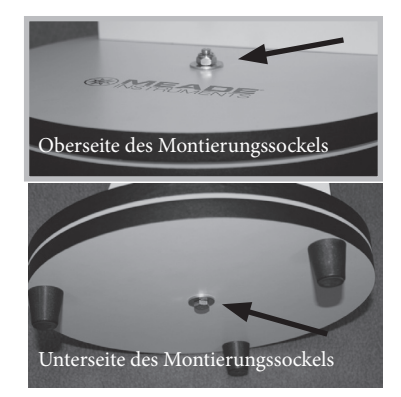

# **OPTIONALES ZUBEHÖR**

Wenden Sie sich für eine aktuelle Liste von kompatiblem Meade-Zubehör bitte an Ihren Meade-Händler oder schlagen Sie im Online-Katalog von Meade nach. Besuchen Sie uns im Internet unter www.meade.com.

**Zusätzliche Okulare** (nur 1,25" Steckdurchmesser): Für größere oder kleinere Vergrößerungen sind die Meade-Okulare in einer Vielzahl von Brennweiten erhältlich

und bieten eine hohe Bildauflösung und Farbkorrektur zu einem günstigen Preis. Sets mit Tragetasche erhältlich!

**Farb-/Mondfilter (Neutraldichtefilter):**  Meade-Farbfilter Beobachtung von Oberflächendetails auf Planeten/Monden, die ohne Filter oft praktisch unsichtbar sind. Wählen Sie den Filter oder das Filterset, der/das am besten zu Ihren Anforderungen passt und sehen Sie, was Sie bisher verpasst haben!

**Laserkollimator:** Richten Sie Ihre Teleskopoptik schnell und einfach aus! Kann für alle herkömmlichen Newton-Spiegelteleskope verwendet werden, bei denen das optische System zwei unabhängig voneinander verstellbare Spiegel enthält. Verfügt über eine einstellbare Helligkeit. Betrieb mit einer CR2032 Batterie (enthalten).

**Barlowlinse:** Die 2x oder 3x Barlowlinse von Meade verdoppelt oder verdreifacht die Vergrößerung Ihrer 1,25"-Okulare. Die 2x Barlowlinse ist am beliebtesten, da sie von ausgezeichneter Qualität ist, ein gutes Preis-Leistungs-Verhältnis bietet und für fast jedes verkaufte Teleskopmodell verwendet werden kann. 22

# **KOLLIMATION (JUSTAGE) DER OPTIK**

Alle Meade LightBridge Mini Spiegelteleskope werden vor dem Versand im Werk optisch ausgerichtet. Es ist unwahrscheinlich, dass Sie die Optik nach Erhalt des Instruments ausrichten oder kollimieren müssen. Wurde das Teleskop beim Transport jedoch ungewöhnlich grob behandelt, muss die Optik für eine optimale optische Leistung ggf. neu ausgerichtet werden. Das Ausrichtverfahren ist in jedem Fall einfach und nimmt nur wenige Minuten Zeit in Anspruch. Nehmen Sie sich die Zeit, sich mit dem folgenden Kollimationsverfahren vertraut zu machen, damit Sie ein richtig kollimiertes Instrument erkennen und die Kollimation bei Bedarf selbst anpassen können.

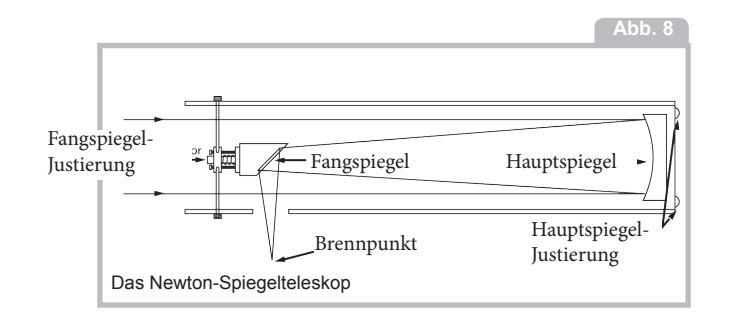

# **A. KORREKTE KOLLIMATION**

Das richtig kollimierte (justierte) Spiegelsystem im Meade LightBridge Mini Teleskop sorgt für schärfste Bilder. Dies geschieht, wenn der Haupt- und der Fangspiegel so geneigt sind, dass das fokussierte Bild direkt durch die Mitte des Okularauszugrohres fällt.

Diese Neigungseinstellungen werden mit der Fangspiegelvorrichtung und der Hauptspiegelzelle vorgenommen (Abb. 10) und später erläutert.

Um die Ansicht der Spiegelkollimation zu überprüfen, schauen Sie bei abgenommenem Okular auf das Okularauszugsrohr. Die Kante des Auszugsrohres (Abb. 11, 1) wird die Spiegelungen des Hauptspiegels mit den drei Spiegelclips (Abb. 11, 2), dem Fangspiegel (Abb. 11, 3), den Haltestreben (Abb. 11, 4) und Ihrem Auge (Abb. 11, 5) einrahmen. Richtig ausgerichtet, erscheinen alle diese Spiegelungen konzentrisch (d. h. zentriert), wie in Abb. 11 dargestellt.

Jede Abweichung von den konzentrischen Spiegelungen erfordert Anpassungen an der Fangspiegelvorrichtung (Abb. 9) und/oder der Hauptspiegelzelle (Abb. 10).

# **B. EINSTELLUNGEN DER FANGSPIEGELVORRICHTUNG**

Wenn der Fangspiegel (Abb. 12, 1) im Auszugsrohr (Abb. 12, 2) zentriert, der Hauptspiegel aber in der Spiegelung nur teilweise sichtbar ist (Abb. 12, 3), muss eine oder mehrere der drei Kollimationsschrauben für den Fangspiegel eingestellt werden. Lösen Sie zunächst alle Kollimationsschrauben des Fangspiegels leicht bis zu dem Punkt, an dem Sie den Fangspiegelhalter von Seite zu Seite kippen können. Halten Sie den Fangspiegelhalter mit der Hand fest und neigen Sie ihn bis Sie sehen, dass der Hauptspiegel so zentriert wie möglich in der Spiegelung des Diagonalspiegels steht. Sobald Sie sich an der besten Position befinden, schrauben Sie die drei Kollimationsschrauben für den Fangspiegel ein, um den Halter zu fixieren.

Nehmen Sie dann bei Bedarf Einstellungen an diesen drei Schrauben vor, um den Neigungswinkel des Fangspiegels zu verfeinern, bis der gesamte Hauptspiegel in der Mitte der Fangspiegelreflexion sichtbar ist. Ist der Fangspiegel korrekt ausgerichtet, sieht er wie in Abb. 13 aus (Hinweis: Der Hauptspiegel wird nicht ausgerichtet dargestellt).

# **C. ANPASSUNGEN DES HAUPTSPIEGELS (nur bei den 114-mm- und 130-mm-Modellen)**

Falls der Fangspiegel (Abb. 13, 1) und die Spiegelung des Hauptspiegels (Abb. 13, 2) zentriert im Auszugsrohr (Abb. 13, 3) erscheinen, aber die Spiegelung Ihres Auges und die Spiegelung des Fangspiegels (Abb. 13, 4) unzentriert erscheinen, müssen Sie die Hauptspiegel-Kippschrauben der Hauptspiegelzelle (Abb. 10, 2) einstellen.

Diese Hauptspiegel-Kippschrauben befinden sich hinter dem Hauptspiegel, am unteren Ende des Haupttubus.

**HINWEIS:** Das LightBridge Teleskop 82 mm hat keine Hauptspiegel-Kollimationsschrauben und wird im Werk fest montiert.

Drehen Sie zum Einstellen der Hauptspiegel-Kippschrauben (Abb. 10, 2) zuerst die Höhenklemmen der Hauptspiegelzelle (Abb. 10, 3), die sich neben jeder Hauptspiegel-Kippschraube befinden, um mehrere Umdrehungen. Bei den LightBridge Mini Modellen 114/130 handelt es sich bei den drei Höhenklemmen für die Hauptspiegelzelle um Kreuzschlitzschrauben.

Drehen Sie dann durch Ausprobieren die Hauptspiegel-Kippknöpfe (Abb. 10, 2), bis Sie ein Gefühl dafür entwickeln, wie Sie jeden Knopf drehen müssen, um die Spiegelung Ihres Auges zu zentrieren. Nach der Zentrierung gemäß Abb. 11, drehen Sie die drei Höhenklemmen der Hauptspiegelzelle (Abb. 10, 3), um die Neigungswinkelverstellung wieder zu klemmen.

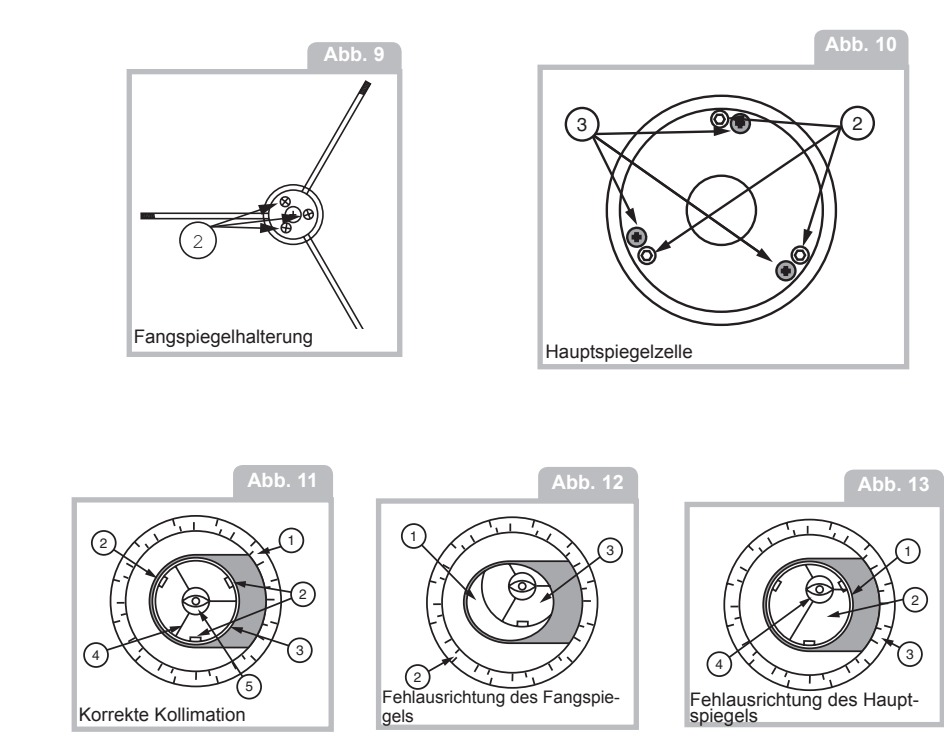

# **D. KOLLIMATION MITTELS STERNTEST**

Nach der durchgeführten Kollimation möchten Sie sicher die Genauigkeit der Ausrichtung an einem Stern testen. Verwenden Sie das 26-mm-Okular, richten Sie das Teleskop auf einen mäßig hellen (zweite oder dritte Größenordnung) Stern und zentrieren Sie dann das Sternbild im Sichtfeld des Teleskops. Wenn der Stern zentriert ist, gehen Sie wie folgt vor:

Stellen Sie das Sternbild langsam unscharf, bis ein oder mehrere Ringe um die mittlere Scheibe herum sichtbar sind. Wurde die Kollimation korrekt durchgeführt, sind die zentrale Sternscheibe und die Ringe konzentrische Kreise mit einem toten Punkt innerhalb der unscharfen Sternscheibe (dies ist der Schatten des Fangspiegels), wie in Abb. 14C dargestellt. (Ein falsch ausgerichtetes Teleskop zeigt gestreckte Kreise (Abb. 14A) mit einem exzentrischen dunklen Schatten.)

• Sollte die unscharfe Sternscheibe länglich erscheinen (Abb. 14A), müssen Sie die Kippschrauben der Hauptspiegelzelle (Abb. 10, 3) verstellen.

• Schrauben Sie zum Verstellen der Hauptspiegel-Kippschrauben (Abb. 10, 3) zunächst die drei Schlitzschrauben der Hauptspiegelzellen-Verriegelung (Abb. 10, 2) um mehrere Umdrehungen heraus, um eine freie Drehbewegung der Kippknöpfe zu ermöglichen.

• Bewegen Sie das Teleskop, bis das Sternbild sich am Rand des Sichtfelds im Okular befindet, wie in Abb. 14B.

• Sobald Sie Einstellungen an den Hauptspiegel-Kippschrauben (Abb. 10, 3) vornehmen, werden Sie feststellen, dass sich das unscharfe Sternscheibenbild über das Okularfeld bewegt. Wählen Sie eine der drei Kippschrauben des Hauptspiegels und verschieben Sie den Schatten leicht in die Mitte der Scheibe. Verschieben Sie dann leicht das Teleskop, um das Sternscheibenbild in der Mitte des Okulars zu zentrieren.

• Sollten weitere Anpassungen erforderlich sein, wiederholen Sie diesen Vorgang so oft wie nötig, bis die unscharfe Sternscheibe wie in Abb. 18C erscheint, wobei sich das Sternscheibenbild in der Mitte des Okularfeldes befindet.

• Ziehen Sie nach Abschluss des Sterntests für die Kollimation die drei Schlitzschrauben der Hauptspiegel-Verriegelung (Abb. 10, 2) wieder an.

Meade verkauft auch Laserkollimator-Zubehör, das die Kollimation der Optik vereinfacht. Bei dieser Vorrichtung wird ein roter Laser auf die Optik gestrahlt und das reflektierte Licht betrachtet. Wenn der reflektierte Lichtstrahl auf der Vorrichtung nicht zentriert ist, kann er mithilfe der Einstellvorrichtungen des Teleskops einfach angepasst werden, bis der Strahl zentriert ist.

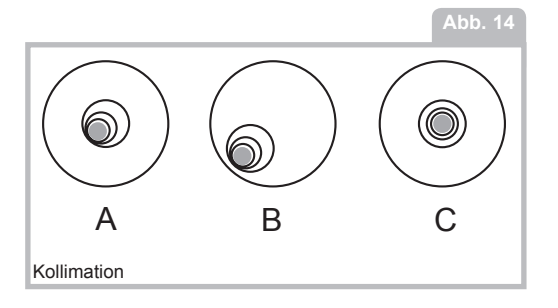

# **WECHSELN DER SUCHERBATTERIE**

Falls der rote Punkt des Suchers nicht leuchtet, vergewissern Sie sich, dass der Sucher eingeschaltet ist, indem Sie den Knopf (Abb. 1, 15) unter der Sucherlinse im Uhrzeigersinn drehen. Wenn der rote Punkt nicht aufleuchtet, muss die Batterie möglicherweise ausgetauscht werden.

Um die Batterie auszutauschen, drücken Sie die linke Seite des Suchergehäuses mit der Aufschrift "Push". Das Batteriefach auf der rechten Seite des Suchers wird herausgeschoben (siehe Abb. 15). Ersetzen Sie die Batterie durch eine CR2032 Lithium-Batterie mit dem Pluspol nach oben. Schieben Sie dann das Batteriefach wieder in den Sucher und schalten Sie ihn ein.

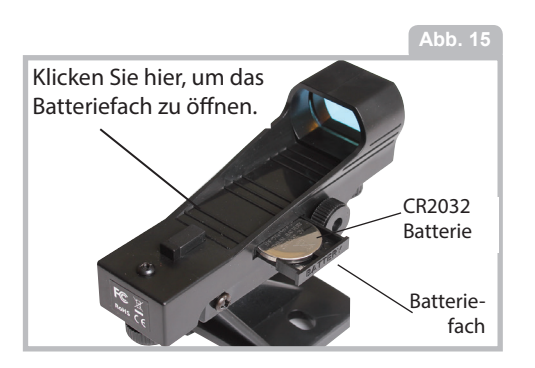

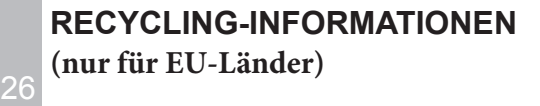

# **Korrekte Entsorgung dieses Produkts (Elektro- und Elektronik-Altgeräte)**

Diese Kennzeichnung auf dem Produkt oder seiner Dokumentation weist darauf hin, dass es am Ende seiner Nutzungsdauer nicht über unsortierten Haushaltsmüll entsorgt werden darf. Um mögliche Umwelt- oder Gesundheitsschäden durch unkontrollierte Abfallentsorgung zu vermeiden, trennen Sie es bitte von anderen Arten von Abfällen und recyceln Sie es wie gesetzlich vorgeschrieben. Privatnutzer sollten sich entweder an den Händler, bei dem sie dieses Produkt gekauft haben, oder an ihre örtliche Recyclingstelle wenden, um zu erfahren, wo und wie sie dieses Produkt zum umweltfreundlichen Recycling bringen können. Geschäftskunden sollten sich an ihren Lieferanten wenden und die Allgemeinen Geschäftsbedingungen des Kaufvertrages überprüfen. Dieses Produkt sollte nicht mit anderen gewerblichen Abfällen zur Entsorgung vermischt werden.

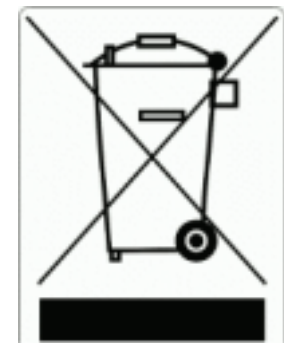

**BEOBACHTER:**

**OBJEKTNAME:**

**DATUM UND UHRZEIT DER BEOBACHTUNG:**

**STERNBILD:**

**OKULARGRÖSSE:**

**BEOBACHTUNGSBEDINGUNGEN**  $\Box$  **SEHR GUT**  $\Box$  **GUT**  $\Box$  **SCHLECHT** 

**NOTIZEN:**

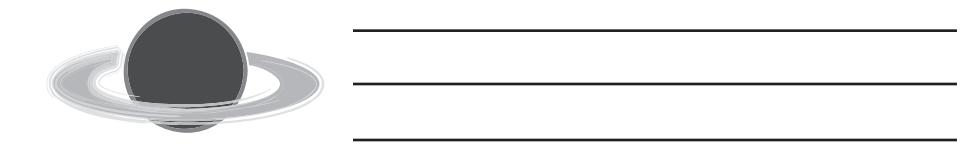

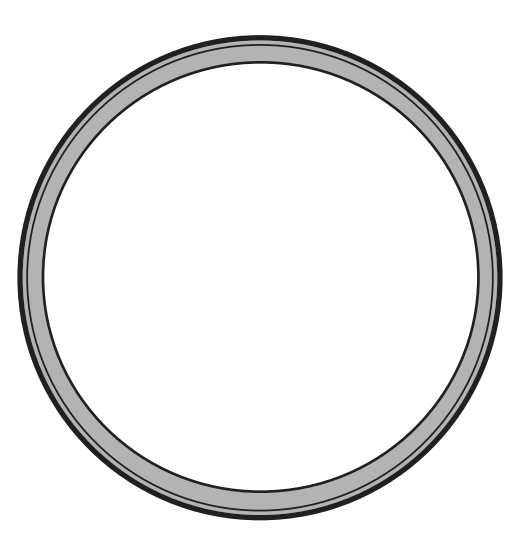

**ZEICHNUNG**

**BEOBACHTER:**

**OBJEKTNAME:**

**DATUM UND UHRZEIT DER BEOBACHTUNG:**

**STERNBILD:**

**OKULARGRÖSSE:**

**BEOBACHTUNGSBEDINGUNGEN**  $\Box$  **SEHR GUT**  $\Box$  **GUT**  $\Box$  **SCHLECHT** 

**NOTIZEN:**

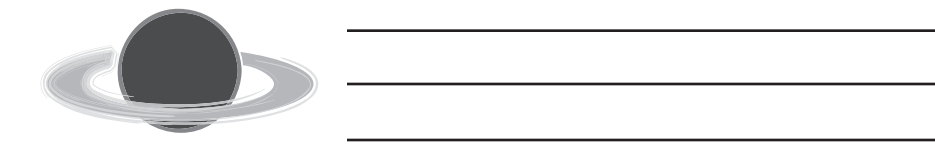

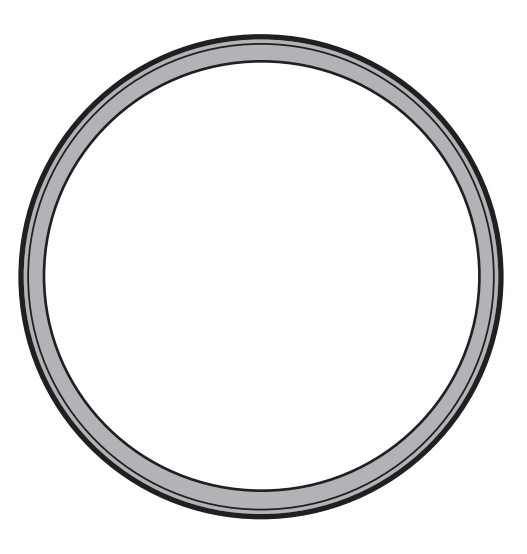

**ZEICHNUNG**

**BEOBACHTER:**

**OBJEKTNAME:**

**DATUM UND UHRZEIT DER BEOBACHTUNG:**

**STERNBILD:**

**OKULARGRÖSSE:**

**BEOBACHTUNGSBEDINGUNGEN GEHR GUT GUT GSCHLECHT** 

**NOTIZEN:**

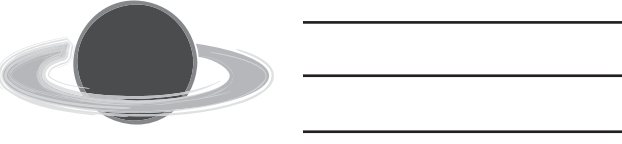

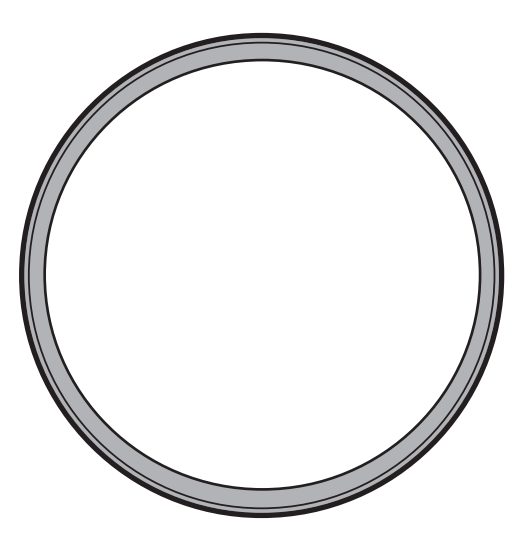

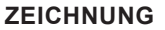

<u> 1989 - Johann Barn, amerikansk politiker (d. 1989)</u>

**BEOBACHTER:**

**OBJEKTNAME:**

**DATUM UND UHRZEIT DER BEOBACHTUNG:**

**STERNBILD:**

**OKULARGRÖSSE:**

**BEOBACHTUNGSBEDINGUNGEN:** SEHR GUT GUT SCHLECHT

**NOTIZEN:**

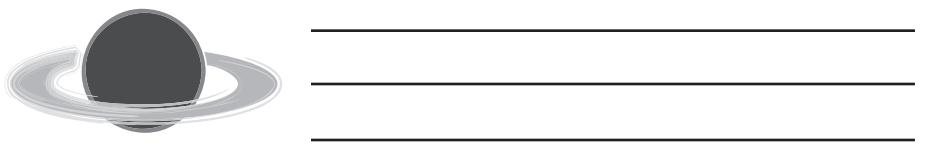

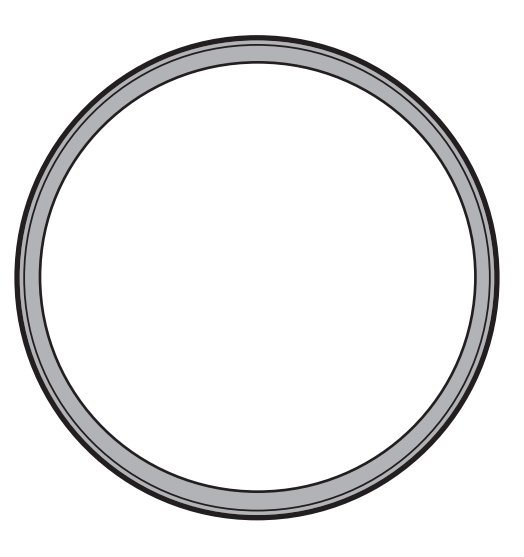

**ZEICHNUNG**

**BEOBACHTER:**

**OBJEKTNAME:**

**DATUM UND UHRZEIT DER BEOBACHTUNG:**

**STERNBILD:**

**OKULARGRÖSSE:**

**BEOBACHTUNGSBEDINGUNGEN: CHERR GUT CHET SCHLECHT** 

**NOTIZEN:**

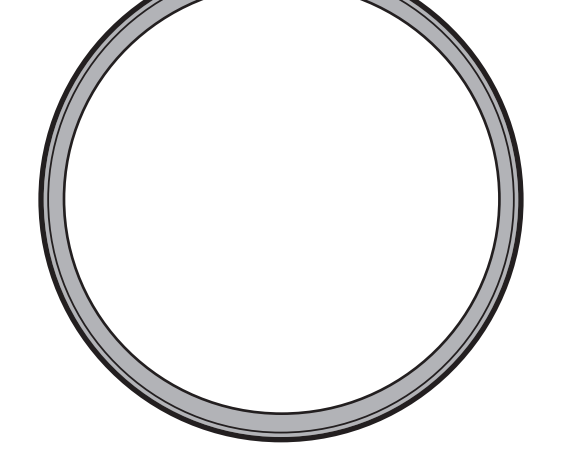

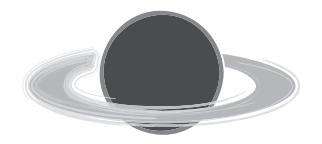

**ZEICHNUNG**

Meade Instruments Corp. 27 Hubble, Irvine, (c) nimax GmbH California

# www.meade.com www.meade.com